# **epiMuller Documentation**

*Release 0.0.8*

**Jennifer L Havens**

**Jun 15, 2021**

# **CONTENTS**

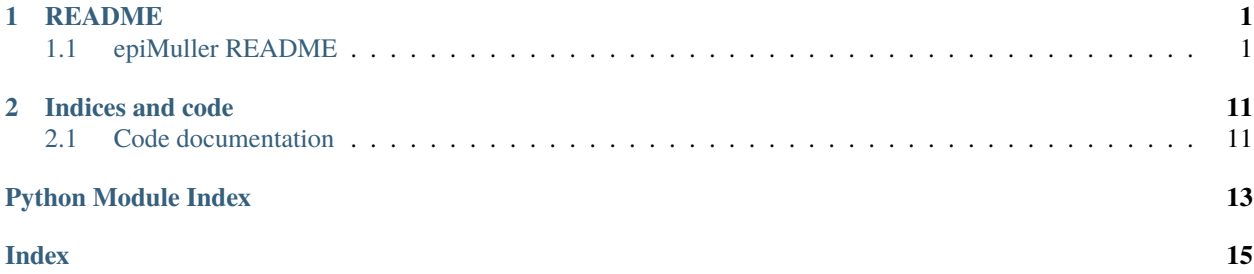

### **CHAPTER**

# **ONE**

# **README**

# <span id="page-4-1"></span><span id="page-4-0"></span>**1.1 epiMuller README**

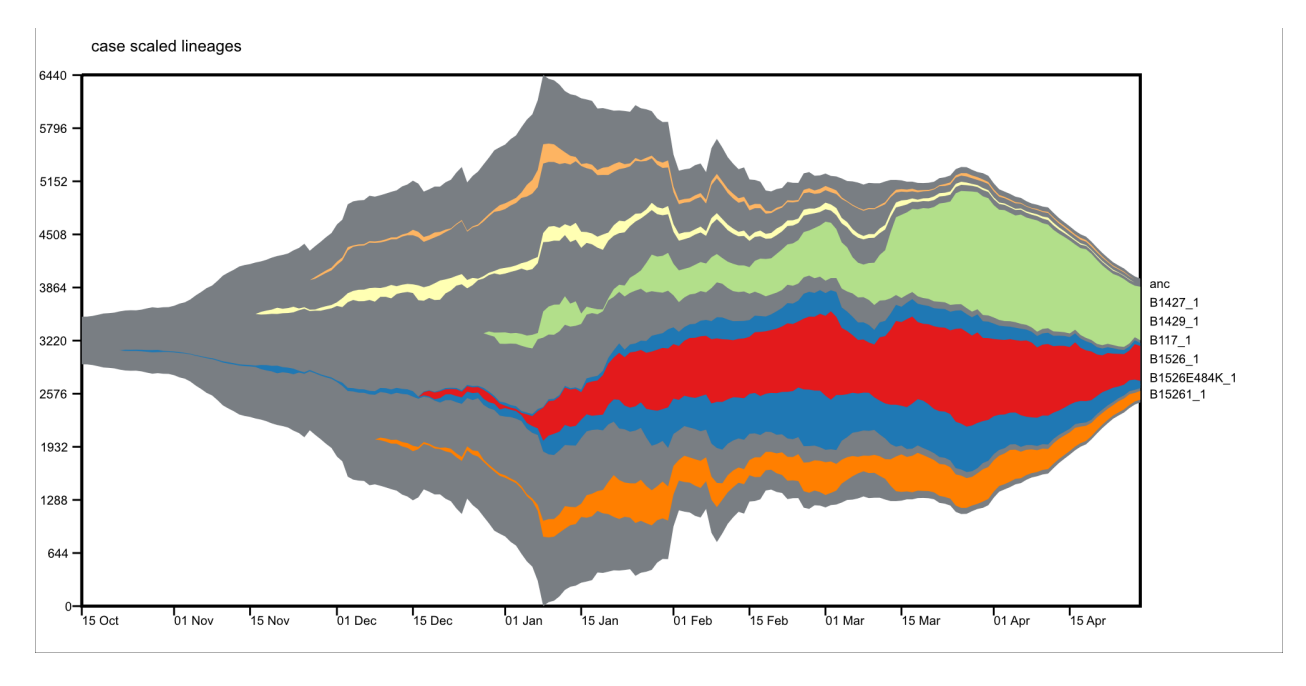

Fig. 1: Muller plot image

### **1.1.1 About**

#### **Author**

Jennifer L. Havens

#### **Purpose**

Visualize lineages overtime, with phylogenetic context, based on viral genomes.

#### **Language**

Python3

#### **Inputs**

timetree, ancestral state reconstruction (Nextstain JSON file or annotated TreeTime nexus file), sample collection dates and, PANGO lineages (optional)

#### **Workflow overview**

- **epimuller-parse** (optional): parse fasta names with '*bar* isodate' suffix into usable fasta and metadata files.
- **epimuller**: wrapper for epimuller-define and epimuller-draw.
	- **– epimuller-define**: assigns samples to clades based on ancestral reconstruction of specified aa mutations or trait (hierarchy), and counts number of samples in a clade withen each time frame (abundance).
	- **– epimuller-draw**: plots the frequency clades overtime, as specifed by abundance and hierarchy inputs from epimuller-define.

#### **Source code avaliblity**

[gitHub](https://github.com/jennifer-bio/epimuller)

#### **Documentation avaliblity**

[Read the Docs](https://epimuller.readthedocs.io/en/stable/)

#### **1.1.2 Quick start**

pip3 install epimuller

```
epimuller [-h] [-oDir OUTDIRECTORY] -oP OUTPREFIX
        (-n INNEXTSTRAIN | -a ANNOTATEDTREE) -m
        INMETA [-p INPANGOLIN] [--noPangolin]
        [-k TRAITOFINTERSTKEY]
        [-f TRAITOFINTERSTFILE] [-g GENEBOUNDRY]
        [-mut VOCLIST [VOCLIST ...]]
        [-t TIMEWINDOW]
        [-s STARTDATE] [-e ENDDATE] [-mt MINTIME]
        [-min MINTOTALCOUNT] [-c CASES_NAME]
        [--avgWindow AVGWINDOW]
        [-1 {date,time,bimonthly}]
        [-lp {Right,Max,Start,End}] [--WIDTH WIDTH]
        [--HEIGHT HEIGHT] [--LEGENDWIDTH LEGENDWIDTH]
```

```
[--MARGIN MARGIN] [--FONTSIZE FONTSIZE]
[--LABELSHIFT LABELSHIFT]
```
#### **1.1.3 SOME EXAMPLES**

#### **Examples for full run**

To see steps used to prep files for these examples look at scripts/Example\_CommandsFromScratch.txt on [gitHub.](https://github.com/jennifer-bio/epimuller/blob/main/scripts/Example_CommandsFromScratch.txt)

#### **Visulize default aa mutation list**

```
epimuller \
   -n inputData/GISAID_NYCPHL_04_29/02_nextstrainResults \
   -m inputData/GISAID_NYCPHL_04_29/gisaid_2021_04_30_00_rename.tsv \
   -oDir 03_results_NYCPHL_April29 \
   -oP 01_defaultAAList \
   -c inputData/CITY_US-NY_NYC_outbreakinfo_epidemiology_data_2021-04-30.tsv
```
#### **Visulize a trait: lineage**

```
epimuller \
    -n inputData/GISAID_NYCPHL_04_29/02_nextstrainResults \
    -m inputData/GISAID_NYCPHL_04_29/gisaid_2021_04_30_00_rename.tsv \
   -oDir 03_results_NYCPHL_April29 \
   -oP 02_pangolin \
    -c inputData/CITY_US-NY_NYC_outbreakinfo_epidemiology_data_2021-04-30.tsv \
    --traitOfInterstFile traits.json \
   --traitOfInterstKey lineage \
   -1p Max \setminus-min 100 \
```
#### **Visulize your own aa mutation list**

```
epimuller \
   -n inputData/GISAID_NYCPHL_04_29/02_nextstrainResults \
   -m inputData/GISAID_NYCPHL_04_29/gisaid_2021_04_30_00_rename.tsv \
   -oDir 03_results_NYCPHL_April29 \
   -oP 03_selectedAA \
   -c inputData/CITY_US-NY_NYC_outbreakinfo_epidemiology_data_2021-04-30.tsv \
   -mut 'SE484K' 'S*452*' \
   -min 50 \
   -mt 20
```
#### **Visulize default aa mutation list with TreeTime input**

epimuller \

```
-a inputData/GISAID_NYCPHL_04_29/06_treetimeDates_aa/timetree.nexus \
```

```
-oDir 04_results_NYCPHL_April29 \
```

```
-oP defaultAA_treetime \
```

```
-m inputData/GISAID_NYCPHL_04_29/gisaid_2021_04_30_00_rename.tsv \
```
- -g data/geneAAboundries.json \
- --FONTSIZE 18

#### **Visulize a trait: lineage with TreeTime input**

```
epimuller \
   -a inputData/GISAID_NYCPHL_04_29/06_treetimeDates_aa/timetree.nexus \
   -oDir 03_results_NYCPHL_April29 \
   -oP 05_pangolin_treetime \
   -m inputData/GISAID_NYCPHL_04_29/gisaid_2021_04_30_00_rename.tsv \
    --traitOfInterstKey lineage \
    --noPangolin #does not label with mode of pangolin lineages in clade, label clade
˓→with defining lineage only
```
### **1.1.4 Known edge cases / featrues to add**

Known edge cases which are not correctly dealt with or features I intend to address (eventually). If you run into anything else please let me know with an issue on [gitHub.](https://github.com/jennifer-bio/epimuller/issues)

```
- feel free to ignore the undefined.svg that gets made - it is related to checking the<sub>□</sub>
˓→size of the text to space out labels
- allow combination of aa mutants, not just 1
- define polytomy behavior
- option for user defined col names in metadata
- auto detect
```
#### **1.1.5 Addtional features**

#### **Color**

If you would like to specify color for clade: in –parentHierarchy\_name file (of epimuller-draw/drawMuller.py input) add col with name: "color" and hex color value (starting with #) for clades you want to specify.

#### Parse GISAID fasta for metadata

epimuller-parse If you have downloaded sequences from GISAID under the search tab, you can parse out the names into a metadata file (format tested as of 2021-04-30).

#### 1.1.6 epimuller arguments

```
epimuller [-h] [-oDir OUTDIRECTORY] -oP OUTPREFIX
        (-n INNEXTSTRAIN | -a ANNOTATEDTREE) -m
        INMETA [-p INPANGOLIN] [--noPangolin]
        [-k TRAITOFINTERSTKEY]
        [-f TRAITOFINTERSTFILE] [-g GENEBOUNDRY]
        [-mut VOCLIST [VOCLIST ...]]
        [-t TIMEWINDOW]
        [-s STARTDATE] [-e ENDDATE] [-mt MINTIME]
        [-min MINTOTALCOUNT] [-c CASES_NAME]
        [--avgWindow AVGWINDOW]
        [-1 {date,time,bimonthly}]
        [-lp {Right, Max, Start, End}] [--WIDTH WIDTH]
        [--HEIGHT HEIGHT] [--LEGENDWIDTH LEGENDWIDTH]
        [--MARGIN MARGIN] [--FONTSIZE FONTSIZE]
        [--LABELSHIFT LABELSHIFT]
arguments:
  -h, -help
                                    show this help message and exit
  -n INNEXTSTRAIN, --inNextstrain INNEXTSTRAIN
       nextstrain results with tree.nwk and
        [traitOfInterst].json (default: None)
  -a ANNOTATEDTREE, --annotatedTree ANNOTATEDTREE
       nexus file name with annotation:
        [&!traitOfInterst=value], as output by treetime
        (default: None)
Options for full repot:
  -oDir OUTDIRECTORY, --outDirectory OUTDIRECTORY
        folder for output (default: ./)
  -oP OUTPREFIX, --outPrefix OUTPREFIX
        prefix of out files withen outDirectory (default:
        None)
Options passed to epimuller-define:
  -m INMETA, --inMeta INMETA
        metadata tsv with 'strain' and 'date'cols, optional:
        cols of trait of interst; and pangolin col
        named: 'pangolin_lineage', 'lineage' or 'pangolin_lin'
        (default: None)
  -p INPANGOLIN, --inPangolin INPANGOLIN
        pangolin output lineage_report.csv file, if argument
        not supplied looks in inMeta for col with
        'pangolin_lineage', 'pangolin_lin', or 'lineage'
        (default: metadata)
  --noPangolin
                              do not add lineage to clade names (default: False)
```

```
-k TRAITOFINTERSTKEY, --traitOfInterstKey TRAITOFINTERSTKEY
       key for trait of interst in json file OR (if
        -a/--annotatedTree AND key is mutations with aa (not
       nuc): use 'aa_muts') (default: aa_muts)
  -f TRAITOFINTERSTFILE, --traitOfInterstFile TRAITOFINTERSTFILE
        [use with -n/--inNextstrain] name of
        [traitOfInterstFile].json in '-n/--inNextstrain'
        folder (default: aa_muts.json)
  -g GENEBOUNDRY, --geneBoundry GENEBOUNDRY
        [use with -a/--annotatedTree AND -k/--traitOfInterst
        aa_muts] json formated file specifing start end
       postions of genes in alignment for annotatedTree (see
        example data/geneAAboundries.json) (default: None)
  -mut VOCLIST [VOCLIST ...], --VOClist VOCLIST [VOCLIST ...]
       list of aa of interest in form
        [GENE][*ORAncAA][site][*ORtoAA] ex. S*501*, gaps
        represed by X, wild card aa represented by * (default:
       None)
  -t TIMEWINDOW, --timeWindow TIMEWINDOW
       number of days for sampling window (default: 7)
  -s STARTDATE, --startDate STARTDATE
        start date in iso format YYYY-MM-DD or 'firstDate'
        which sets start date to first date in metadata
        (default: 2020-03-01)
  -e ENDDATE, --endDate ENDDATE
        end date in iso format YYYY-MM-DD or 'lastDate' which
        sets end date as last date in metadata (default:
       lastDate)
Options passed to epimuller-draw:
  -mt MINTIME, --MINTIME MINTIME
       minimum time point to start plotting (default: 30)
  -min MINTOTALCOUNT, --MINTOTALCOUNT MINTOTALCOUNT
       minimum total count for group to be included (default:
        50)
  -c CASES_NAME, --cases_name CASES_NAME
        file with cases - formated with 'date' in ISO format
        and 'confirmed_rolling' cases, in tsv format (default:
       None)
  --avgWindow AVGWINDOW
       width of rolling mean window in terms of
        --timeWindow's (recomend using with small
        --timeWindow) ; default: sum of counts withen
        timeWindow (ie no average) (default: None)
  -1 {date,time,bimonthly}, --xlabel {date,time,bimonthly}
        Format of x axis label: ISO date format or timepoints
        from start, or dd-Mon-YYYY on 1st and 15th (default:
       date)
  -lp {Right,Max,Start,End}, --labelPosition {Right,Max,Start,End}
        choose position of clade labels (default: Right)
```
Options passed to epimuller-draw for page setup:

```
--WIDTH WIDTH
                           WIDTH of page (px) (default: 1500)
--HEIGHT HEIGHT
                         HEIGHT of page (px) (default: 1000)
--LEGENDWIDTH LEGENDWIDTH
     LEGENDWIDTH to the right of plotting area (px)
      (default: 220)--MARGIN MARGIN
                         MARGIN around all sides of plotting area (px)
      (default: 60)--FONTSIZE FONTSIZE
--LABELSHIFT LABELSHIFT
     nudge label over by LABELSHIFT (px) (default: 15)
```
#### 1.1.7 epimuller-define: make abundance and hiearchy files

```
epimuller-define [-h] [-oDir OUTDIRECTORY] -oP OUTPREFIX
                   (-n INNEXTSTRAIN | -a ANNOTATEDTREE) -m INMETA
                   [-p INPANGOLIN] [--noPangolin]
                   [-k TRAITOFINTERSTKEY] [-f TRAITOFINTERSTFILE]
                   [-g GENEBOUNDRY] [-mut VOCLIST [VOCLIST ...]]
                   [-t TIMEWINDOW]
                   [-s STARTDATE] [-e ENDDATE]
optional arguments:
 -h, -helpshow this help message and exit
 -oDir OUTDIRECTORY, --outDirectory OUTDIRECTORY
       folder for output (default: ./)
 -oP OUTPREFIX, --outPrefix OUTPREFIX
       prefix of out files withen outDirectory (default:
       None)
 -n INNEXTSTRAIN, --inNextstrain INNEXTSTRAIN
       nextstrain results with tree.nwk and
        [traitOfInterstFile].json (default: None)
 -a ANNOTATEDTREE, --annotatedTree ANNOTATEDTREE
       nexus file name with annotation:
        [&!traitOfInterstKey=value], as output by treetime
        (default: None)
 -m INMETA, --inMeta INMETA
       metadata tsv with 'strain' and 'date'cols, optional:
       col for [traitOfInterstKey]; and pangolin col named:
        'pangolin_lineage' 'lineage' or 'pangolin_lin'
        (default: None)
 -p INPANGOLIN, --inPangolin INPANGOLIN
       pangolin output lineage_report.csv file, if argument
       not supplied looks in inMeta for col with
        'pangolin_lineage', 'pangolin_lin', or 'lineage'
        (default: metadata)
                              do not add lineage to clade names (default: False)
 --noPangolin
 -k TRAITOFINTERSTKEY, --traitOfInterstKey TRAITOFINTERSTKEY
       key for trait of interst in json file OR (if
       -a/--annotatedTree AND key is mutations with aa (not
       nuc): use 'aa_muts') (default: aa_muts)
```

```
(continued from previous page)
```

```
-f TRAITOFINTERSTFILE, --traitOfInterstFile TRAITOFINTERSTFILE
      [use with -n/--inNextstrain] name of
      [traitOfInterstFile].json in '-n/--inNextstrain'
      folder (default: aa_muts.json)
-g GENEBOUNDRY, --geneBoundry GENEBOUNDRY
      [use with -a/--annotatedTree AND -k/--traitOfInterst
      aa_muts] json formated file specifing start end
      postions of genes in alignment for annotatedTree (see
     example data/geneAAboundries.json) (default: None)
-mut VOCLIST [VOCLIST ...], --VOClist VOCLIST [VOCLIST ...]
     list of aa of interest in form
      [GENE][*ORAncAA][site][*ORtoAA] ex. S*501*, gaps
     represented by X, wild card aa represented by *
      (default: None)
-t TIMEWINDOW, --timeWindow TIMEWINDOW
     number of days for sampling window (default: 7)
-s STARTDATE, --startDate STARTDATE
      start date in iso format YYYY-MM-DD or 'firstDate'
      which is in metadata (default: 2020-03-01)
-e ENDDATE, --endDate ENDDATE
      end date in iso format YYYY-MM-DD or 'lastDate' which
      is in metadata (default: lastDate)
```
#### **1.1.8 epimuller-draw: plot**

```
epimuller-draw [-h] -p PARENTHIERARCHY_NAME -a ABUNDANCE_NAME
        [-c CASES_NAME] [--avgWindow AVGWINDOW] -o OUTFOLDER
        [-mt MINTIME] [-min MINTOTALCOUNT]
        [-1 {date,time,bimonthly}] [-lp {Right, Max, Start, End}]
        [--WIDTH WIDTH] [--HEIGHT HEIGHT]
        [--LEGENDWIDTH LEGENDWIDTH] [--LABELSHIFT LABELSHIFT]
        [--MARGIN MARGIN] [--FONTSIZE FONTSIZE]
arguments:
 -h, --help show this help message and exit
 -p PARENTHIERARCHY_NAME, --parentHierarchy_name PARENTHIERARCHY_NAME
       csv output from mutationLinages_report.py with child
       parent col (default: None)
 -a ABUNDANCE_NAME, --abundance_name ABUNDANCE_NAME
       csv output from mutationLinages_report.py with
       abundances of clades (default: None)
 -c CASES_NAME, --cases_name CASES_NAME
        file with cases - formated with 'date' in ISO format
       and 'confirmed_rolling' cases, in tsv format (default:
       None)
 --avgWindow AVGWINDOW
       width of rolling mean window in terms of
        --timeWindow's (recomend using with small
        --timeWindow) ; default: sum of counts withen
       timeWindow (ie no average) (default: None)
```

```
-o OUTFOLDER, --outFolder OUTFOLDER
       csv output from mutationLinages_report.py with child
       parent col (default: None)
 -mt MINTIME, --MINTIME MINTIME
       minimum time point to start plotting (default: 30)
 -min MINTOTALCOUNT, --MINTOTALCOUNT MINTOTALCOUNT
       minimum total count for group to be included (default:
       50)
 -1 {date,time,bimonthly}, --xlabel {date,time,bimonthly}
       Format of x axis label: ISO date format or timepoints
       from start, or dd-Mon-YYYY on 1st and 15th (default:
       date)
 -lp {Right,Max,Start,End}, --labelPosition {Right,Max,Start,End}
       choose position of clade labels (default: Right)
Options for page setup:
 --WIDTH WIDTH WIDTH of page (px) (default: 1500)
 --HEIGHT HEIGHT HEIGHT of page (px) (default: 1000)
 --LEGENDWIDTH LEGENDWIDTH
       LEGENDWIDTH to the right of plotting area (px)
       (default: 220)
 --LABELSHIFT LABELSHIFT
       nudge label over by LABELSHIFT (px) (default: 15)
 --MARGIN MARGIN MARGIN around all sides of plotting area (px)
       (default: 60)
 --FONTSIZE FONTSIZE
```
#### **1.1.9 Install methods**

#### **With Bioconda**

conda install -c bioconda epimuller

#### **With pip**

pip3 install epimuller

#If there is an issue with cairo, try:

pip3 install pycairo pip3 install epimuller

#### **From source**

Download source code from [gitHub](https://github.com/jennifer-bio/epimuller) or [pypi](https://pypi.org/project/epimuller/)

```
#open as needed for download format
tar -zxvf epimuller-[version].tar.gz
```

```
cd epimuller-[version]
```
python3 setup.py install

#### **Run scripts directly**

Note you will have to install all dependencies.

Download source code from [gitHub](https://github.com/jennifer-bio/epimuller) or [pypi](https://pypi.org/project/epimuller/)

```
#open as needed for download format
tar -zxvf epimuller-[version].tar.gz
cd epimuller-[version]
#to run epimuller
python3 ./scripts/mutationLinages_report.py [arugments]
#to run epimuller-parse
python3 ./scripts/parseFastaNames.py [arugments]
#to run epimuller-define
python3 ./scripts/defineAndCountClades.py [arugments]
#to run epimuller-draw
python3 ./scripts/drawMuller.py [arugments]
```
#### **1.1.10 Citation**

Please [link to this github](https://github.com/jennifer-bio/epimuller) if you have used epimuller in your research.

#### **Extra notes on GISAID**

If you do use GISAID data please acknowledge the contributers, such as with [language suggested by GISAID.](https://www.gisaid.org/help/publish-with-data-from-gisaid/)

#### **CHAPTER**

# **INDICES AND CODE**

# <span id="page-14-3"></span><span id="page-14-1"></span><span id="page-14-0"></span>**2.1 Code documentation**

### <span id="page-14-2"></span>**2.1.1 scripts.defineAndCountClades module**

- scripts.defineAndCountClades.annotateNwk\_nextstrain(*t*, *j\_d*, *trait*, *sampDate\_d*, *sampPangolin\_d*, *geneToIndex*, *indexToGene*)
- scripts.defineAndCountClades.annotateNwk\_treetime(*t*, *nodeTraits\_d*, *trait*, *geneBoundry\_d*, *sampDate\_d*, *sampPangolin\_d*, *geneToIndex*, *indexToGene*)
- scripts.defineAndCountClades.assignCladeToLin(*assignment\_old\_d*, *heiarchy\_old\_d*, *clade\_old\_s*) mode of Pangolin linage of tips withen clade are appended to clade names
- scripts.defineAndCountClades.assignToNucMut(*t*, *mutList*, *logNotes\_open*) input: annotated tree (t) and list of nucliotide mut (mutList) to look for output: assignment d: key: leaf node name; value: clade heierarchy (heiarchy\_d: key:child clade; value:parent clade)
- scripts.defineAndCountClades.assignToSpecAA(*t*, *mutList*, *logNotes\_open*, *geneToIndex*) input: annotated tree (t) and aa mut (mutList) to look for output: assignment\_d: key: leaf node name; value: clade heierarchy (heiarchy\_d: key:child clade; value:parent clade )
- scripts.defineAndCountClades.assignToTraits(*t*, *ofInterst\_l=[]*) input: annotated tree (t) Not currntly functional: if ofInterst\_l is not empty only initialize when node has trait in least output: assignment\_d: key: leaf node name; value: clade heierarchy (heiarchy\_d: key:child clade; value:parent clade )
- scripts.defineAndCountClades.countAbudanceFromNames\_byWeek(*assignment\_d*, *clade\_s*, *startDate*, *endDate*, *delta*, *tipLog\_name*)

counts total number of tips withen each clade, for each time interval (delta) between startDate and endDate

scripts.defineAndCountClades.main()

scripts.defineAndCountClades.readInMeta(*inMeta\_name*, *pangolin*) Input: ete3 tree with node names that have 'trait' of clade specified in  $j_d$  Outputs: tree with trait appened to node names

scripts.defineAndCountClades.treetimeToTraits\_d(*parseT*, *traitOfInterstKey*)

#### <span id="page-15-3"></span><span id="page-15-0"></span>**2.1.2 scripts.drawMuller module**

- class scripts.drawMuller.Clade(*name*, *parent\_name*) Bases: object
- class scripts.drawMuller.CladeSnapshot(*clade*, *snapshot*, *abundance*) Bases: object

```
sumUpDescendants()
```

```
class scripts.drawMuller.Snapshot(time, date)
     Bases: object
```
scripts.drawMuller.defineChildBoundries(*time*, *scaleFactor*, *parentCladeSnap*, *y1\_parent*, *y2\_parent*) time is the number defining the time of interest parentCladeSnap is pointer to snapshotClade object which has boundries of" y1\_parent is top of clade boundries, y1\_parent is bottom of clade boundries

updates

```
scripts.drawMuller.drawWrapper(outFolder, outPrefix, root_clades_l, scaleTime, times_l, maxY, minTime,
                                     labelPosition, xlabel, timeToDate_d)
```
scripts.drawMuller.extractCord\_draw(*clades\_l*, *img*, *scaleTime*, *x\_labelCord\_l*, *y\_labelCord\_l*, *label\_l*, *times\_l*, *minTime*, *labelPosition*)

scripts.drawMuller.main()

scripts.drawMuller.makeColor()

scripts.drawMuller.**removeSmallClades**(*abundances\_d*, *heiarchy\_d*, *minCount*) removes clade from abudances and heiarchiy that have sum less than minCount heiarchy\_d: key:child clade; value:parent clade abundances\_d: key: week; value: dict of key:clade; value: count

scripts.drawMuller.textheight(*text*, *fontsize*)

```
scripts.drawMuller.textwidth(text, fontsize)
```
scripts.drawMuller.timeToX(*time*, *scaleTime*, *minTime*)

#### <span id="page-15-1"></span>**2.1.3 scripts.mutationLinages\_report module**

```
scripts.mutationLinages_report.main()
```
#### <span id="page-15-2"></span>**2.1.4 scripts.parseFastaNames module**

#### scripts.parseFastaNames.main()

Input: fasta with sequence id that has *bar\*isodate suffix Output: metadat file that can be input into nextstrain (as downloaded 2021-02-01) fasta with \*bar* to "\_"

- genindex
- modindex
- search

# **PYTHON MODULE INDEX**

<span id="page-16-0"></span>s

scripts.defineAndCountClades, [11](#page-14-2) scripts.drawMuller, [12](#page-15-0) scripts.mutationLinages\_report, [12](#page-15-1) scripts.parseFastaNames, [12](#page-15-2)

# **INDEX**

# <span id="page-18-0"></span>A

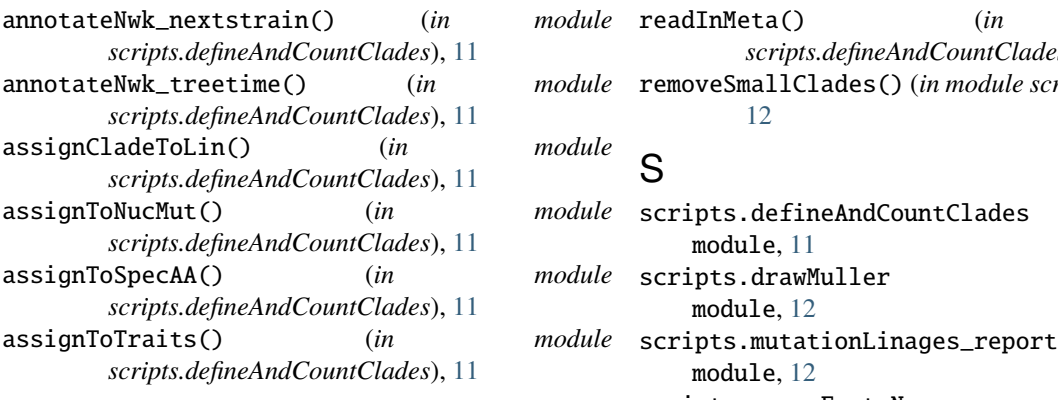

# $\mathcal{C}$

Clade (*class in scripts.drawMuller*), [12](#page-15-3) CladeSnapshot (*class in scripts.drawMuller*), [12](#page-15-3) countAbudanceFromNames\_byWeek() (*in module scripts.defineAndCountClades*), [11](#page-14-3)

# D<sub>1</sub>

defineChildBoundries() (*in module scripts.drawMuller*), [12](#page-15-3) drawWrapper() (*in module scripts.drawMuller*), [12](#page-15-3)

# E

extractCord\_draw() (*in module scripts.drawMuller*), [12](#page-15-3)

# M

main() (*in module scripts.defineAndCountClades*), [11](#page-14-3) main() (*in module scripts.drawMuller*), [12](#page-15-3) main() (*in module scripts.mutationLinages\_report*), [12](#page-15-3) main() (*in module scripts.parseFastaNames*), [12](#page-15-3) makeColor() (*in module scripts.drawMuller*), [12](#page-15-3) module scripts.defineAndCountClades, [11](#page-14-3) scripts.drawMuller, [12](#page-15-3) scripts.mutationLinages\_report, [12](#page-15-3)

```
scripts.parseFastaNames, 12
```
### R

```
module
module
      readInMeta() (in module
              scripts.defineAndCountClades), 11
       removeSmallClades() (in module scripts.drawMuller),
              12
```
### S

module

module

```
module
        scripts.defineAndCountClades
            module, 11
       scripts.drawMuller
            module, 12
            module, 12
        scripts.parseFastaNames
            module, 12
        Snapshot (class in scripts.drawMuller), 12
        sumUpDescendants() (scripts.drawMuller.CladeSnapshot
                 method), 12
```
# T

```
textheight() (in module scripts.drawMuller), 12
textwidth() (in module scripts.drawMuller), 12
timeToX() (in module scripts.drawMuller), 12
treetimeToTraits_d() (in module
        scripts.defineAndCountClades), 11
```